# **Cuenta T**

Una Cuenta T es un término informal que hace referencia a los registros contables por partida doble. La «T» describe la apariencia de estas entradas.

La definición de Cuenta T explica cómo se realizan estos registros. En primer lugar, se dibuja una letra «T» en una página y se pone el nombre de la cuenta contable encima de ella. Los débitos se ponen a la izquierda de la «T», mientras los créditos se registran a la derecha.

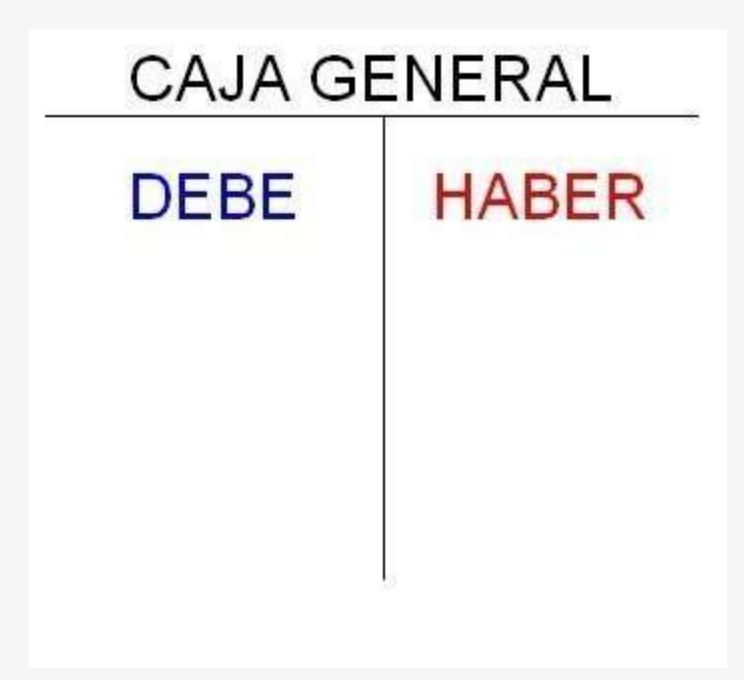

### **Cuenta T Explicada**

En la contabilidad por partida doble, los registros financieros siempre afectan al menos a dos cuentas contables. Por tal motivo, los débitos y créditos a cada lado de las cuentas T siempre deben concordar. Para comprender el significado de Cuenta T, veamos un ejemplo: si una librería vende un libro de \$20, registraría un débito en la cuenta de efectivo por \$20 y un crédito en la cuenta de inventario por el mismo valor. Este sistema de partida doble muestra que la empresa ahora tiene \$20 más en efectivo y \$20 menos en libros.

Podemos definir la cuenta T como la representación gráfica de la cuenta contable con sus diferentes elementos como son el débito, crédito y saldos.

La cuenta T nos permite hacer registros contables y es la forma más utilizada para registrar los diferentes hechos económicos.

#### **Ejemplo de cuenta T:**

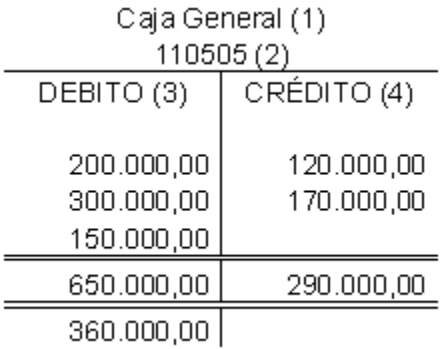

Aquí vemos cada uno de los elementos de la cuenta como son:

- 1. Concepto o nombre de la cuenta
- 2. Código de la cuenta
- 3. Su lado débito
- 4. Su lado crédito
- 5. Sus movimientos débitos y crédito
- 6. Su saldo

El saldo de la cuenta es el resultado de restar a los débitos el valor de los créditos. En el caso de la cuenta de ejemplo, que es una cuenta del activo, en la cual su naturaleza es débito, el saldo debe ser débito. Caso contrario sucede en una cuenta de naturaleza crédito como el pasivo o el patrimonio, donde el saldo de la cuenta debe ser también crédito.

Nota: En caso que una cuenta de naturaleza débito arroje un saldo crédito, que es muy posible, esa cuenta se debe reclasificar en una cuenta de naturaleza crédito.

Por ejemplo, si la cuenta bancos que es de naturaleza débito nos arroja un saldo crédito, significa que estamos sobregirados y lo que tenemos es una deuda con el banco, por tanto, debemos reclasificar esa cuenta en un pasivo.

La cuenta T nos permite visualizar perfectamente que cada cuenta tiene un lado débito y un lado crédito, o un debe y un haber, que cada cuenta tiene la capacidad de dar y recibir, cumpliéndose así el principio de la partida doble, según el cual, en toda contabilización, en todo registro contable, siempre hay como mínimo una cuenta que entrega y una cuenta que recibe y que cada cuenta está en condiciones tanto de recibir como de dar.

Tenga presente que la cuenta T no debe arrojar necesariamente saldos iguales, puesto que esta sólo registra los movimientos de entradas y salidas, y estas no siempre son iguales.

#### **Ejemplo en Excel**

[Descargue aquí una herramienta en Excel](https://www.gerencie.com/entendiendo-la-cuenta-t-excel.html) que le permitirá comprender a fondo la cuenta T, en la medida en que la va desarrollando.

#### **Temas relacionados:**

- [¿Cuál es el objetivo de la cuenta 5905 \(ganancias y pérdidas\)?](https://www.gerencie.com/cual-es-el-objetivo-de-la-cuenta-5905-ganancias-y-perdidas.html)
- [Sobre la cuenta contable](https://www.gerencie.com/sobre-la-cuenta-contable.html)
- Cómo contabilizar [el saldo a favor de Iva](https://www.gerencie.com/como-contabilizar-el-saldo-a-favor-de-iva.html)
- [Reclasificación de cuentas](https://www.gerencie.com/reclasificacion-de-cuentas.html)
- **¿Cuál es el objetivo de la cuenta 5905 (ganancias y pérdidas)?**
- Por [Gerencie.com](https://www.gerencie.com/author/admin) en Ene 26 de 2011
- La cuenta 5905 o de ganancias y pérdidas ha perdido importancia tras el surgimiento de los softwares contables, pero cuanto el cierre contable se hace manualmente, es cuando nos damos cuenta de su importancia y nos preguntamos sobre su objetivo, su finalidad.
- La cuenta 5905 tiene como objetivo agrupar los saldos de las cuentas de resultados (ingresos, costos y gastos), y permitir hacer el [cierre contable](https://www.gerencie.com/cierre-contable.html) con la consecuente determinación de la utilidad o pérdida del ejercicio, que luego es trasladada a la cuente del patrimonio que corresponda según el saldo.
- Cuando se realiza el cierre contable, los saldos de las cuentas de resultados se cancelan contra la cuenta 5905, determinando así la utilidad o la pérdida dependiendo de si la naturaleza del saldo resultante es débito o crédito.
- Por ejemplo, la clase 5 (gastos) que es de naturaleza debido, se saca por su lado crédito y se lleva al débito de la cuenta 5905, y la clase 4 que es de naturaleza crédito, se saca por su lado débito y se lleva al crédito de la cuenta 5905. Veamos:
- Imagen cuenta5905
- Se observa que, por último, el saldo de la cuenta 5905 de lleva a la respectiva cuenta del patrimonio, que en el ejemplo es la 3605 por corresponder a una utilidad.
- La cuenta 5905 permite acumular los saldos tanto de los costos y gastos como la de los ingresos, razón por la que allí es donde se puede determinar si lo que hubo fue una utilidad o una pérdida.
- Es evidente que si el saldo de la cuenta 5905 4s débito, estamos ante una pérdida, y si el saldo es crédito, estamos ante una ganancia. Así de sencillo es el asunto. Es como un pequeño estado de resultados en una sola cuenta.

#### **Sobre la cuenta contable**

#### Por [Gerencie.com](https://www.gerencie.com/author/admin) en Oct 27 de 2017

La cuenta contable el instrumento que permite identificar, clasificar y registrar un elemento o hecho económico realizado por una empresa.

La cuenta está compuesta de los siguientes elementos:

- Código de la cuenta
- Nombre de la cuenta
- Debito
- **Crédito**

#### **Tabla de contenido**

- [Código de la cuenta](https://www.gerencie.com/sobre-la-cuenta-contable.html#Codigo_de_la_cuenta)
- [Nombre de la cuenta](https://www.gerencie.com/sobre-la-cuenta-contable.html#Nombre_de_la_cuenta)
- **[Debito](https://www.gerencie.com/sobre-la-cuenta-contable.html#Debito)**

#### ▪ [Crédito.](https://www.gerencie.com/sobre-la-cuenta-contable.html#Credito)

#### **Código de la cuenta**

Es el conjunto números que identifica un elemento de la ecuación patrimonial o un hecho económico. En nuestro plan de cuentas el primer digito representa la clase de la cuenta (activo, pasivo, patrimonio, ingresos, gastos, costos de venta, costos de producción o cuentas de orden).

El segundo digito representa el grupo de la respectiva clase. Cada clase, para mayor claridad y puntualidad, se divide en varios grupos. Tenemos que en la clase 1 (activo), se tiene el grupo 1 que hace referencia al disponible, el grupo 2 que hace referencia a las inversiones, etc.

Los dígitos 3 y 4 identifican la cuenta como tal, y es el nombre general de un concepto o hecho económico.

Los dígitos 5 y 6, son la subcuenta y especifican más la cuenta, como por ejemplo la cuenta "flota y equipo de transporte" es muy general, por lo que se requiere de la subcuenta autos, camionetas y camperos, para identificar uno de los muchos tipos posibles de flota y equipo de transporte.

Los dígitos 7 y 8 son los auxiliares y permiten especificar aún más en un determinado concepto.

Una cuenta con 8 dígitos sería 154005. El primer digito nos dice que se trata de un activo, el segundo que se trata de una propiedad plante y equipo, los dos siguientes dígitos nos dice que se trata de una flota y equipo de transporte, y los dos últimos dígitos dicen que específicamente se refiere a autos camionetas y camperos. Si aun queremos se más específicos, le agregamos dos dígitos más 15400501, ya que es posible que existan diferentes tipos de autos, como por ejemplo un auto de una u otra marca.

#### **Nombre de la cuenta**

Es el nombre que identifica el hecho económico codificado, por ejemplo, caja general, bancos, proveedores, clientes, arrendamiento, etc.

#### **Debito**

Es el lado izquierdo de la cuenta si a representamos gráficamente.

#### **Crédito.**

Es el lado derecho de la cuenta

#### **Otra forma de explicar el tema sería:**

Cuenta contable es una representación numérica (código) que identifica y representa un concepto o hecho económico de la empresa, como por ejemplo la compra de una mercancía, la venta de la mercancía, un pago a un tercero, la consignación de un dinero en el banco, etc.

La estructura de una cuenta es la siguiente:

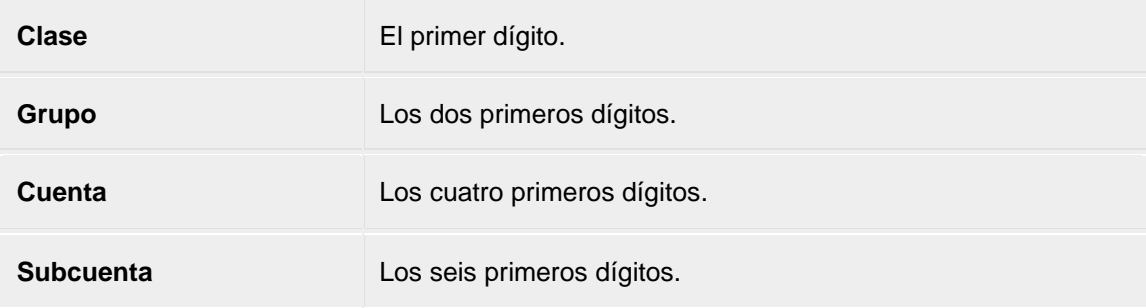

Las clases que identifica el primer dígito son:

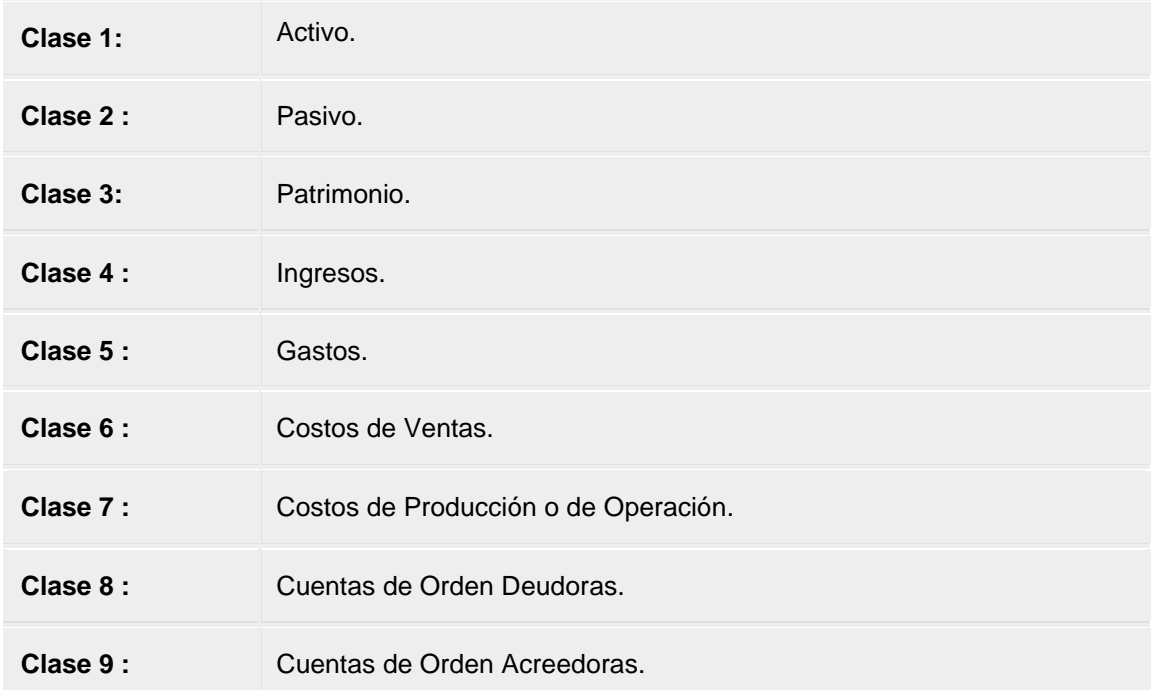

Cada clase a su vez se divide en grupos, y cada grupo se divide en cuenta, y está en subcuentas: Clase 1, grupo 1 genera el código 11 Clase 1, grupo 1, cuenta 05 genera el código 1105 Clase 1, grupo 1, cuenta 05 y subcuenta 05 genera el código 110505 La cuenta se compone de los siguientes elementos: Código, Concepto, Debito, Crédito

**Código** es el número de dígitos que contiene cada cuenta, ejemplo 110505

**Concepto** es el nombre de la cuenta, que en este caso sería "Caja General" para el código 110505

**Débito** es lado débito o lado izquierdo de la cuenta, conocido también como él debe

**Crédito** es el lado derecho de la cuenta, que se conoce también como el haber

Gráficamente una cuenta se puede representar de la siguiente forma:

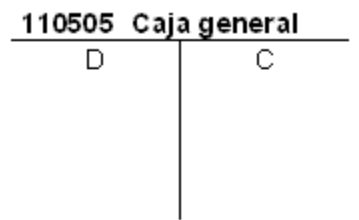

Lo anterior es lo que se conoce como cuenta T, la cual representa los dos lados que tiene toda cuenta, puesto que una cuenta tiene un debito como un crédito, esto debido a que toda cuenta pueda dar (débito) y recibir (debito) [recordar la partida doble]

#### **Cómo contabilizar el saldo a favor de Iva**

#### Por [Gerencie.com](https://www.gerencie.com/author/admin) en Oct 25 de 2017

Nos consultan nuestros lectores sobre la forma correcta de contabilizar un saldo a favor arrojado en una declaración del impuesto a las ventas (Iva).

Para la contabilización de saldos a favor arrojados en una liquidación privada de impuestos, como es el caso del saldo a favor de Iva, el plan único de cuentas para comerciantes de Colombia, ofrece la cuenta 135520 (Sobrantes en liquidación privada de impuestos).

Habrá que crear una cuenta auxiliar para cada impuesto.

El valor que se ha de llevar allí, es el saldo resultante luego de "cruzar" los valores que se tengan en la cuenta de Iva generado (Crédito cuenta 2408), Iva descontable (Débito cuenta 2408) y el saldo que se tenga en la cuenta 135517 (Impuesto a las ventas retenido), que por supuesto es saldo débito considerando que allí se contabiliza [la retención en la fuente que le hayan practicado al contribuyente](https://www.gerencie.com/retencion-en-la-fuente-por-iva-reteiva.html)  [por concepto de Iva.](https://www.gerencie.com/retencion-en-la-fuente-por-iva-reteiva.html)

Veamos:

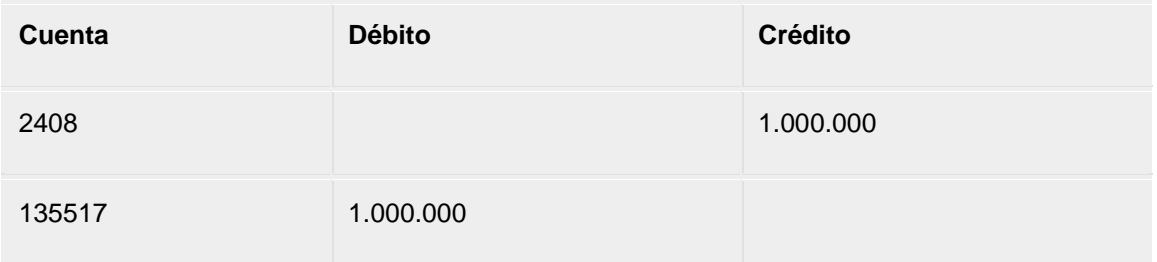

Recordemos que cuando existe un saldo de Iva a favor significa que la cuenta 2408 del pasivo a pesar de ser de naturaleza crédito, arroja un saldo débito debido precisamente al saldo a favor, por lo que el pasivo se convierte en activo, y de allí que se debe hacer la respectiva reclasificación acreditando el pasivo y debitando el activo.

Recordemos que el esquema general a seguir para determinar el Iva a pagar o el Iva a favor es el siguiente:

Iva generado

- (-) Iva descontable
- (-) Iva retenido
- = Saldo a pagar o saldo a favor, según corresponda.

#### **Reclasificación de cuenta**

La reclasificación de las cuentas es otro tema que hace parte de los conceptos básicos de contabilidad y que algunos usuarios nos han solicitado abordarlo.

La reclasificación de una cuenta consiste en que el saldo de la cuenta a reclasificar debe ser trasladado a otra cuenta, de forma tal que la presentación de los [estados financieros](https://www.gerencie.com/estados-financieros-basicos.html) y la información contable sea lo más adecuada posible.

La necesidad de reclasificar una cuenta por lo general surge cuando el saldo de dicha cuenta es contrario al de su naturaleza.

Ejemplo: las cuentas del activo son de naturaleza débito, luego, si al finalizar el periodo queda alguna cuenta con saldo crédito, pues habrá que reclasificarla ya que no se puede presentar así.

Un ejemplo clásico de la reclasificación de las cuentas es cuando la cuenta de bancos presenta un saldo rojo, es decir un saldo crédito. Como no es nada presentable un informa con una cuenta de bancos en rojo, hay que proceder a su reclasificación.

Si la cuenta de bancos está en rojo, significa que sacamos del banco más plata de la que teníamos, lo que quiere decir que se ha presentado un [sobregiro bancario,](https://www.gerencie.com/que-es-un-sobregiro-bancario.html) de modo que le estamos debiendo plata al banco, por tanto hay que reconocer un pasivo financiero.

Supongamos que tenemos la cuenta de bancos con un saldo de -1.000.000. La reclasificación sería así:

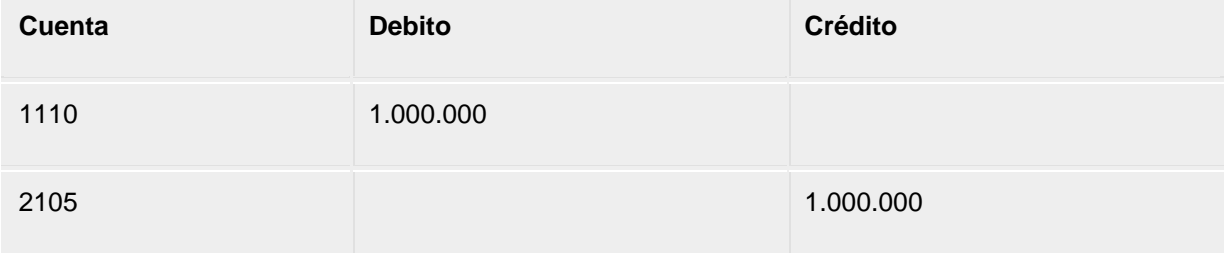

Se ha debitado la cuenta de bancos debido a que tenía un saldo crédito, y se ha acreditado la cuenta de obligaciones financieras puesto que se debe reconocer la deuda que se tiene con el banco al haber sobregirado la cuenta.

Otra cuenta que en ocasiones requiere ser reclasificada, es la cuenta de clientes, situación que se presenta cuando un cliente paga más de lo que debe, dando lugar a un saldo a favor del cliente, lo que se convierte en un pasivo para la empresa, por consiguiente, hay que reclasificarlo como tal.

Al realizar el [cierre contable,](https://www.gerencie.com/cierre-contable.html) hay que proceder a verificar el saldo de cada cuenta, para así proceder a realizar los ajustes contables pertinentes, y de ser necesario, reclasificar las cuentas a que haya lugar.